# Package 'Massign'

January 31, 2018

<span id="page-0-0"></span>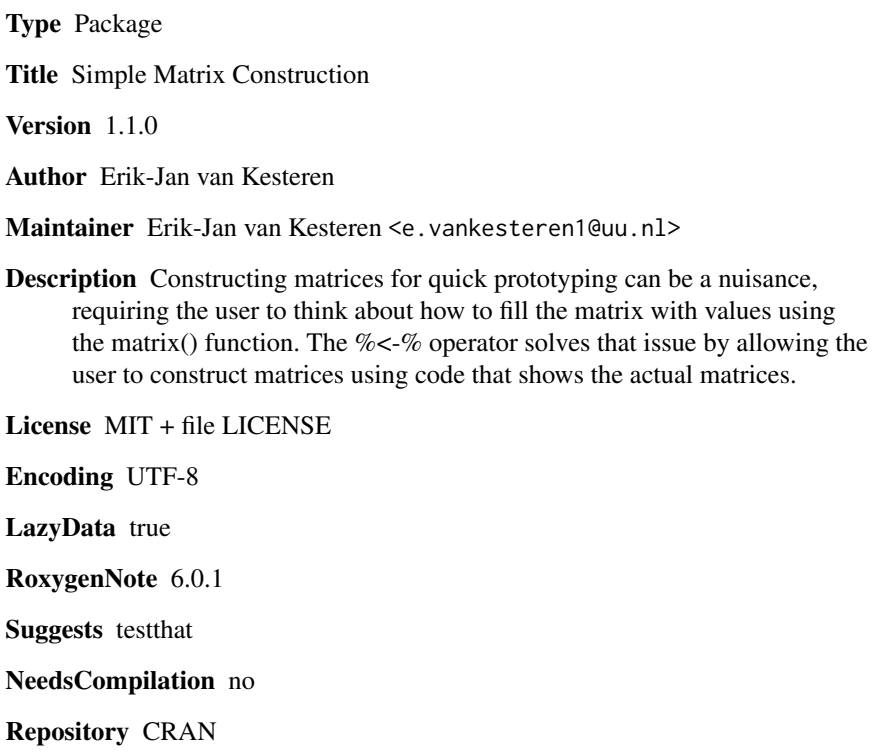

Date/Publication 2018-01-31 21:39:07 UTC

# R topics documented:

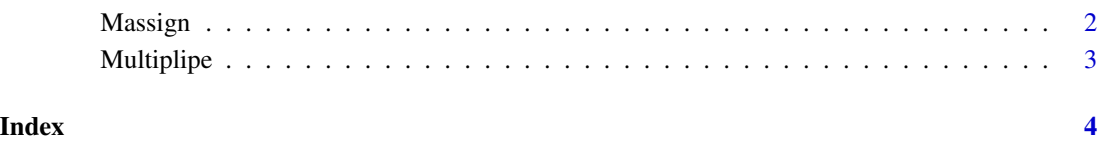

<span id="page-1-1"></span><span id="page-1-0"></span>

# Description

Constructing matrices for quick prototyping can be very annoying in R, requiring the user to think about how to fill the matrix with values using the matrix(data, nrow, ncol, byrow) function. The %<-% operator solves that issue by allowing the user to construct string matrices that look like actual matrices.

#### Usage

var %<-% value

value %->% var

#### Arguments

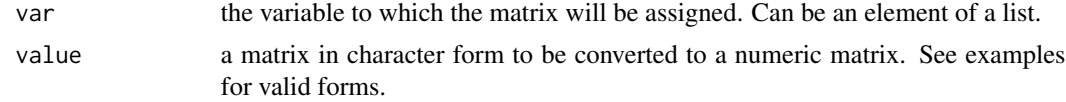

#### See Also

[matrix](#page-0-0)

# Examples

```
# Basic usage
M %<-% " 1, 0.2, -0.3, 0.4
         0.2, 1, 0.6, -0.4
        -0.3, 0.6, 1, 0.4
         0.4, -0.4, 0.4, 1"
M
# Variables allowed!
phi \leq 1.5
V % <-% "1, 1, 11, phi, phi^2
       1, phi^2, phi^4"
V
# Lower triangular is made symmetric:
S % \lt -\frac{9}{6} " 1
        0.5, 1
       -0.2, 0.2, 1"
S
# Complex matrices work too:
```
# <span id="page-2-0"></span>Multiplipe 3

```
C %<-% " 1+2i, 2+1i, 3+4i
        4+0.5i, 5+2i, 6+4i"
\mathsf C# And lastly, if you're a fan of LaTeX and one-liners:
L % <-% "1, 2, 3 \\ 4, 5, 6 \\ 7, 8, 9 \\ 10, 11, 12"
# (although this kind of defeats the WYSIWYG purpose of Massign)
```
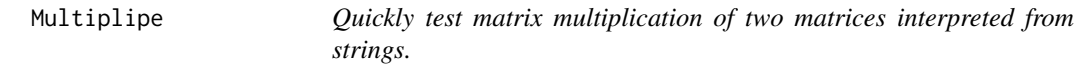

### Description

Building on Massign's core functionality, the Multiplipe operator ' allows for quick prototyping of matrix multiplications.

#### Usage

matrix1 %\*>% matrix2

### Arguments

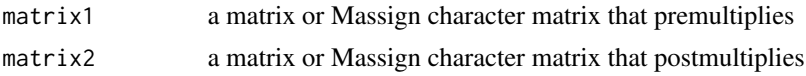

### See Also

[matrix](#page-0-0), [Massign](#page-1-1)

#### Examples

```
# Basic usage
"1, 2
3, 4" %*>%
 " \theta, 11, 0"
# Second argument can be a matrix:
"1, 2, pi \\ 3, 4, 1 \\ 3, 2, 1" %*>% diag(c(1, 2, 3))
# Or the first, for that matter:
diag(c(1, 2, 3)) %*>% "1, 2, pi \\ 3, 4, 1 \\ 3, 2, 1"
```
# <span id="page-3-0"></span>Index

%\*>% *(*Multiplipe*)*, [3](#page-2-0) %->% *(*Massign*)*, [2](#page-1-0) %<-% *(*Massign*)*, [2](#page-1-0)

Massign, [2,](#page-1-0) *[3](#page-2-0)* matrix, *[2,](#page-1-0) [3](#page-2-0)* Multiplipe, [3](#page-2-0)